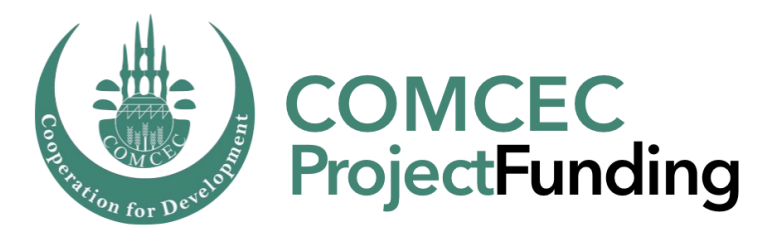

### **Program Management and Information System** (*Online Monitoring*)

Eda AKÇA *Program Coordinator*

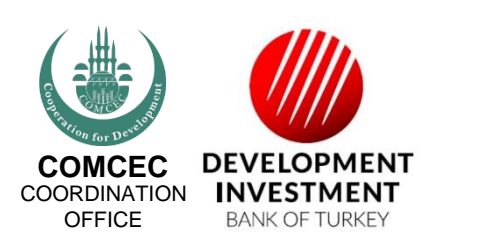

*programs.comcec.org*

Purpose of the Presentation

- The basic working principles of the PMIS
- And how to work with it efficiently

 $\blacktriangleright$  Logging in the PMIS

➢Accessing sections and subsections

➢Uploading and downloading documents

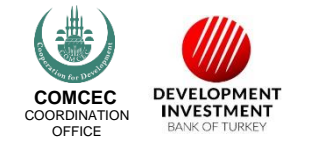

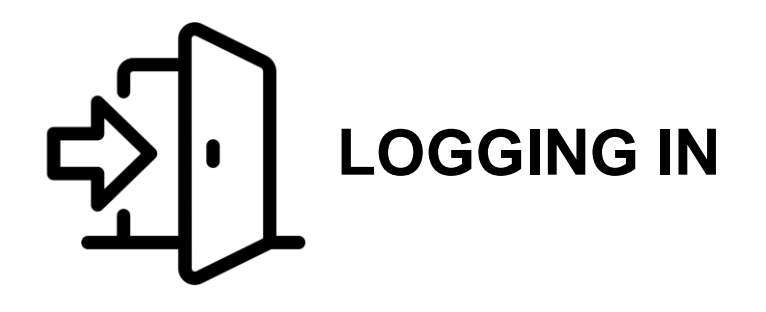

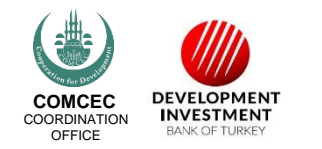

# **project.comcec.org**

*Login the system with your username and password*

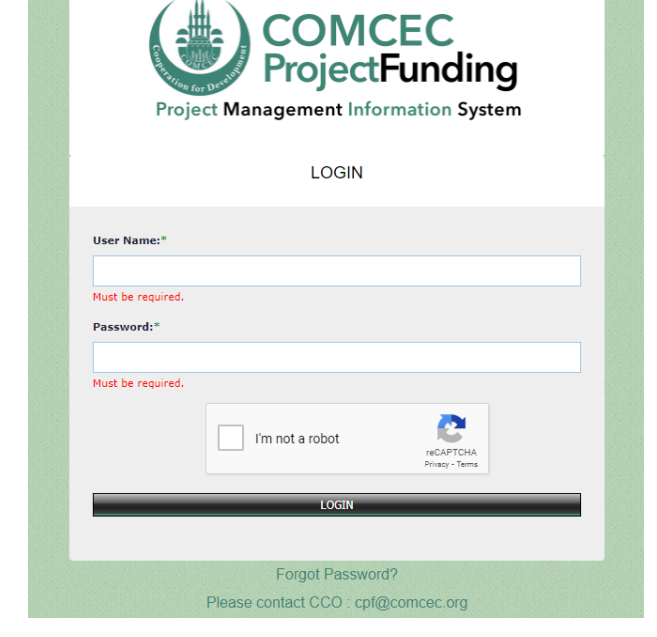

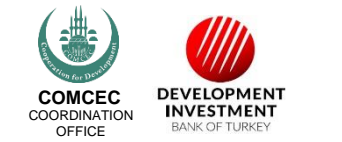

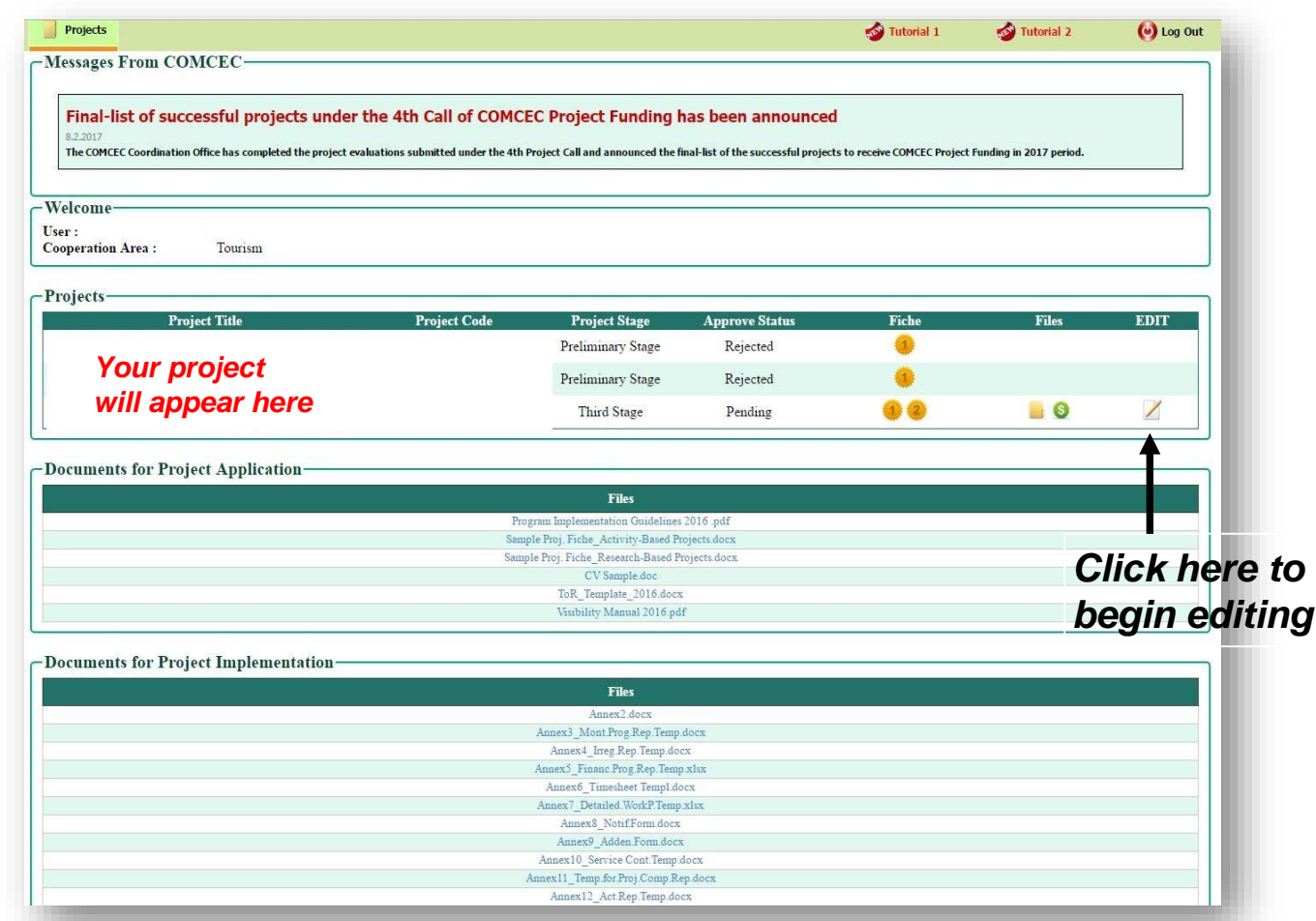

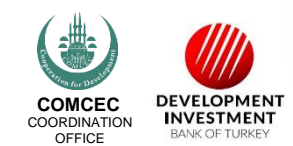

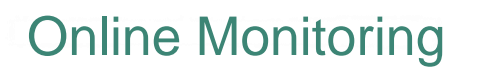

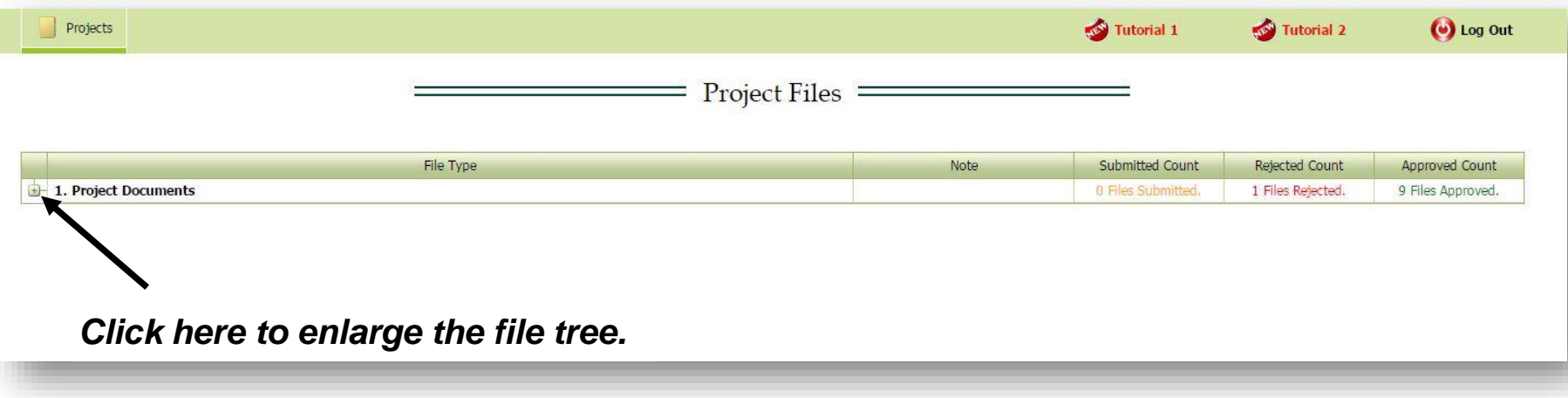

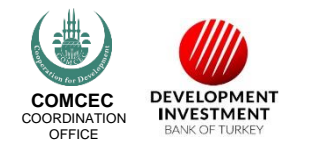

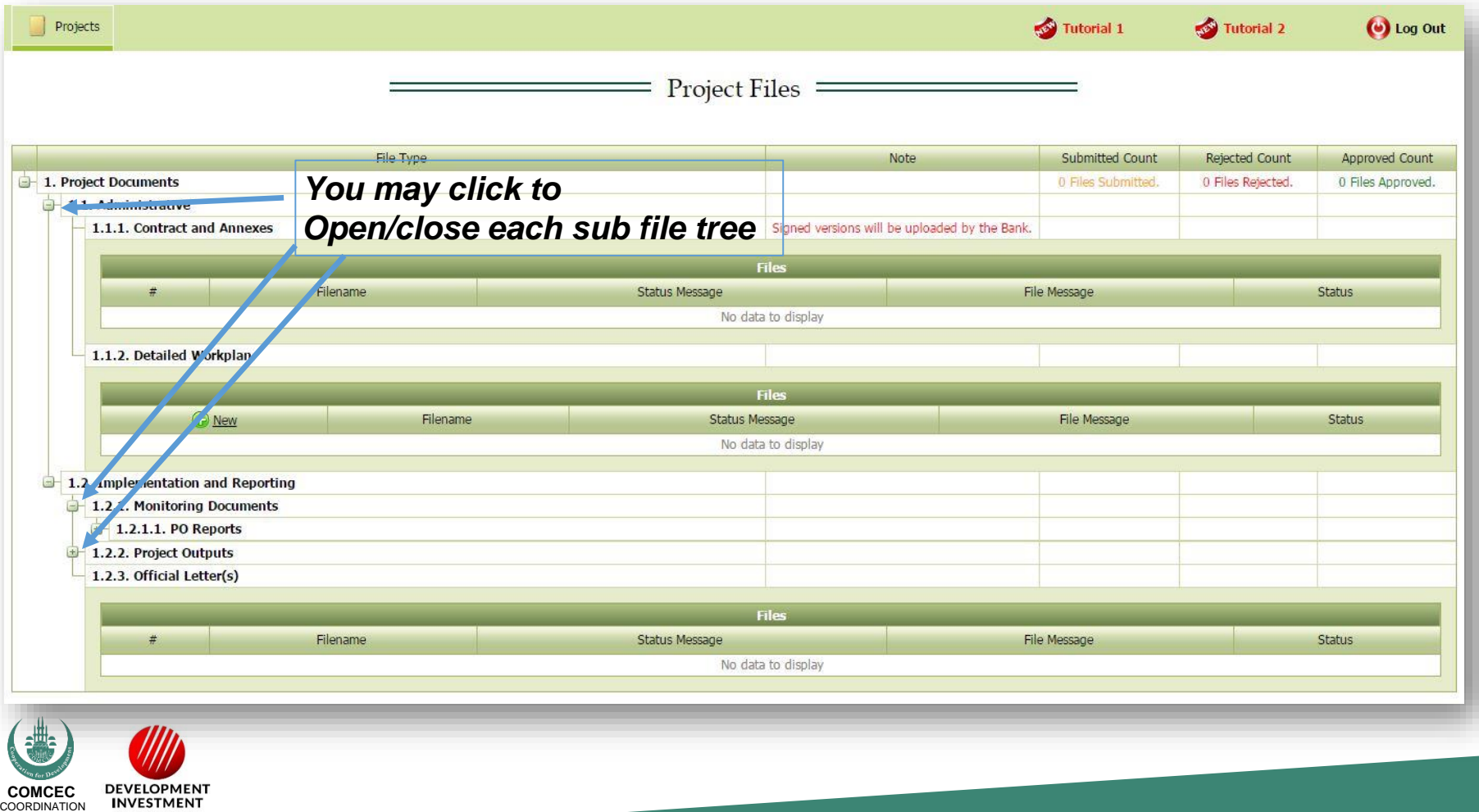

OFFICE

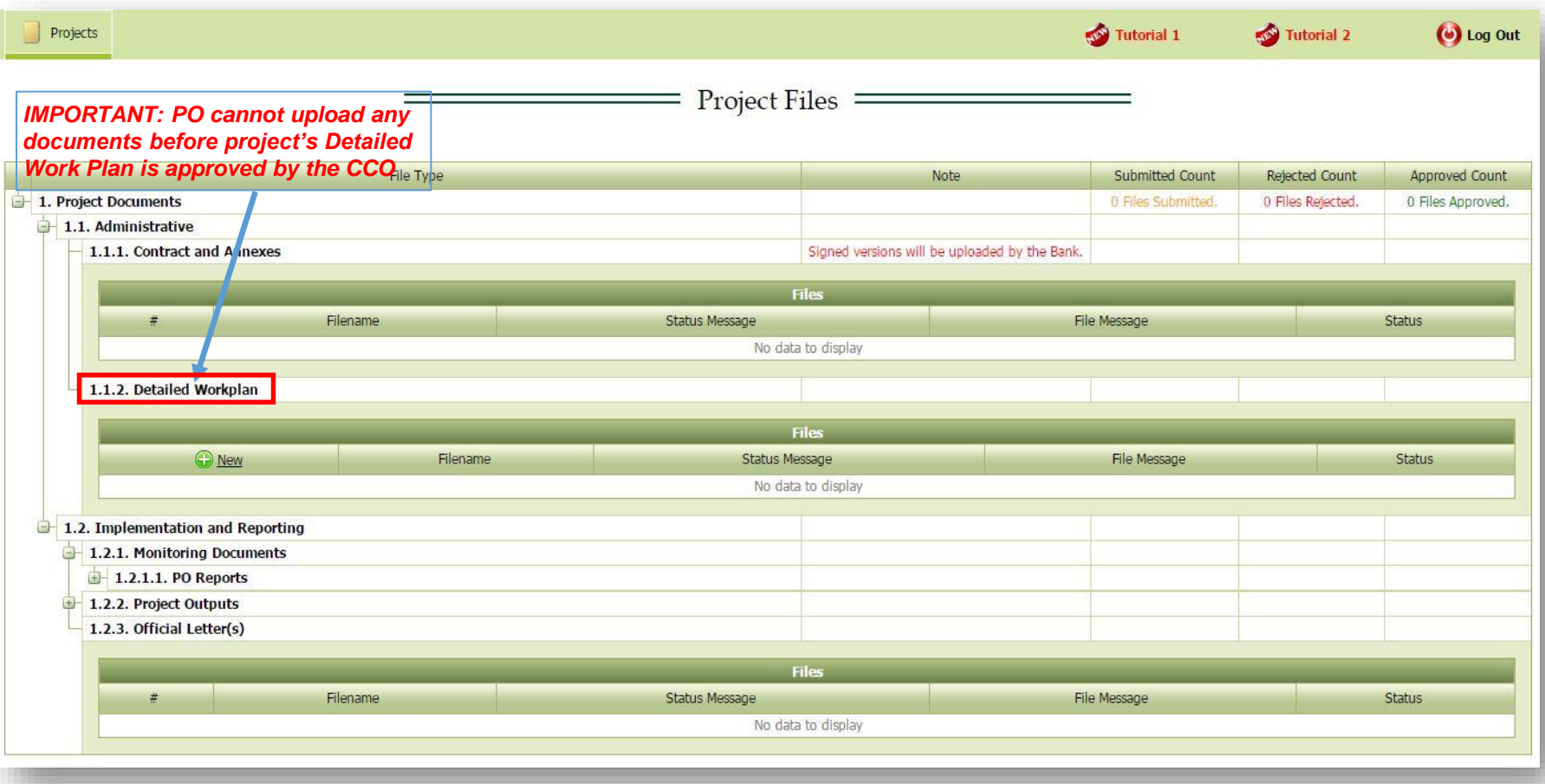

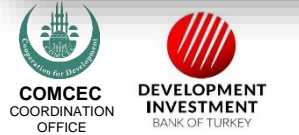

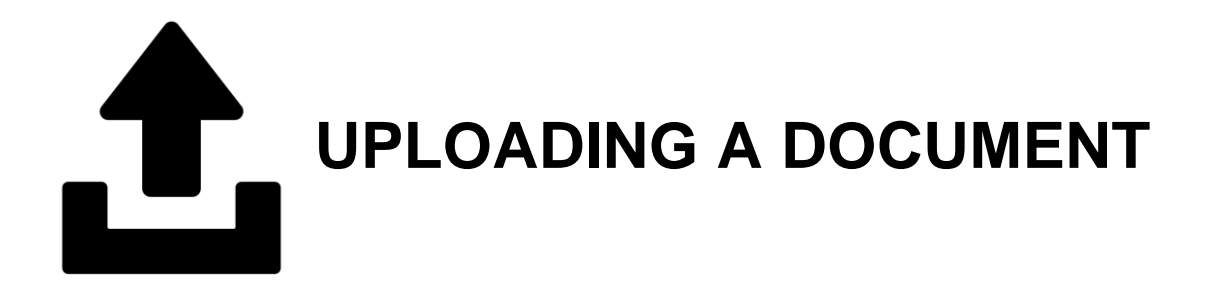

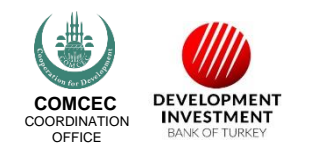

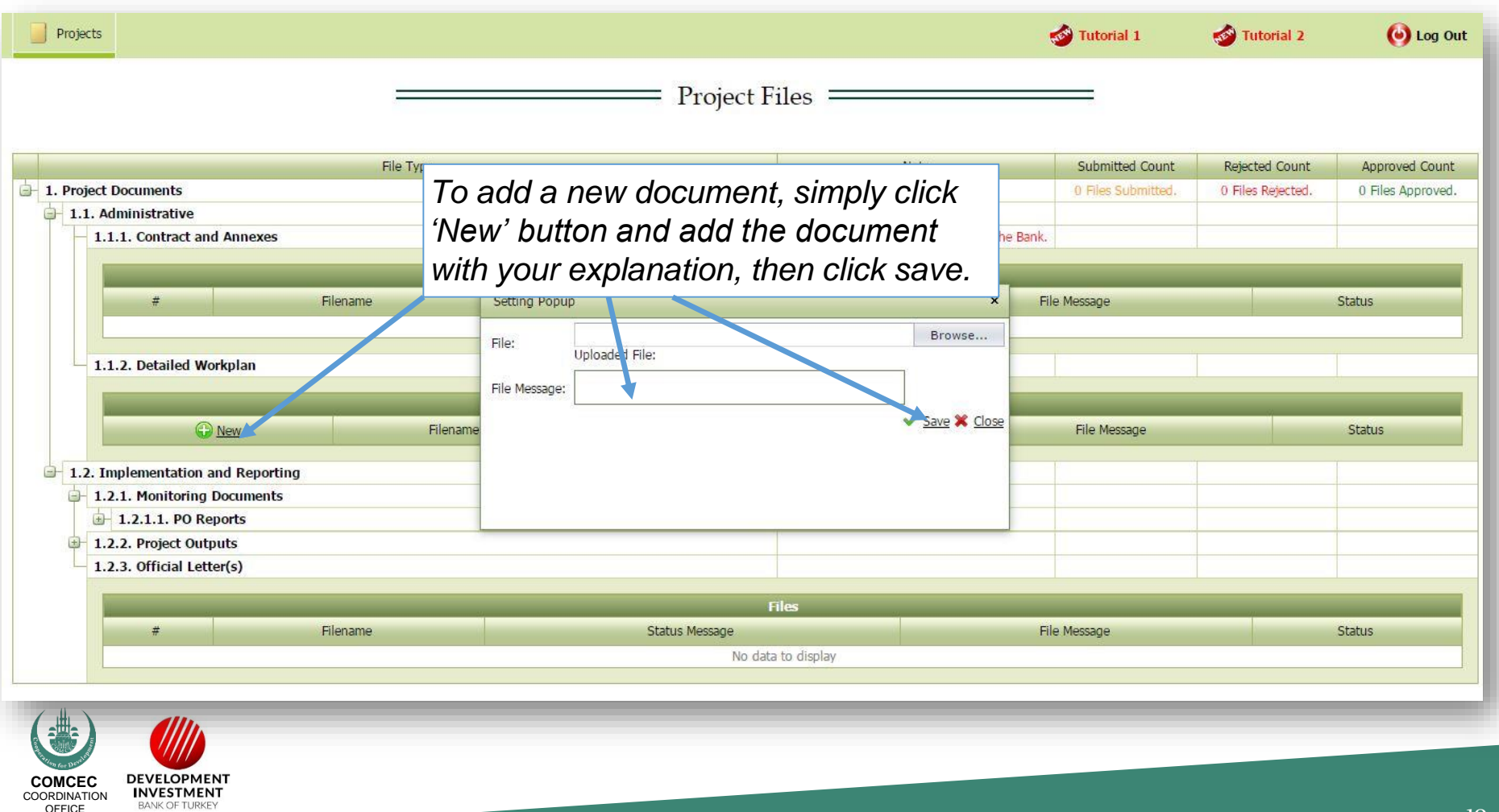

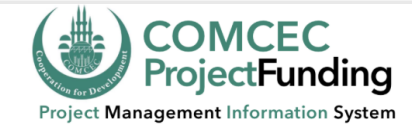

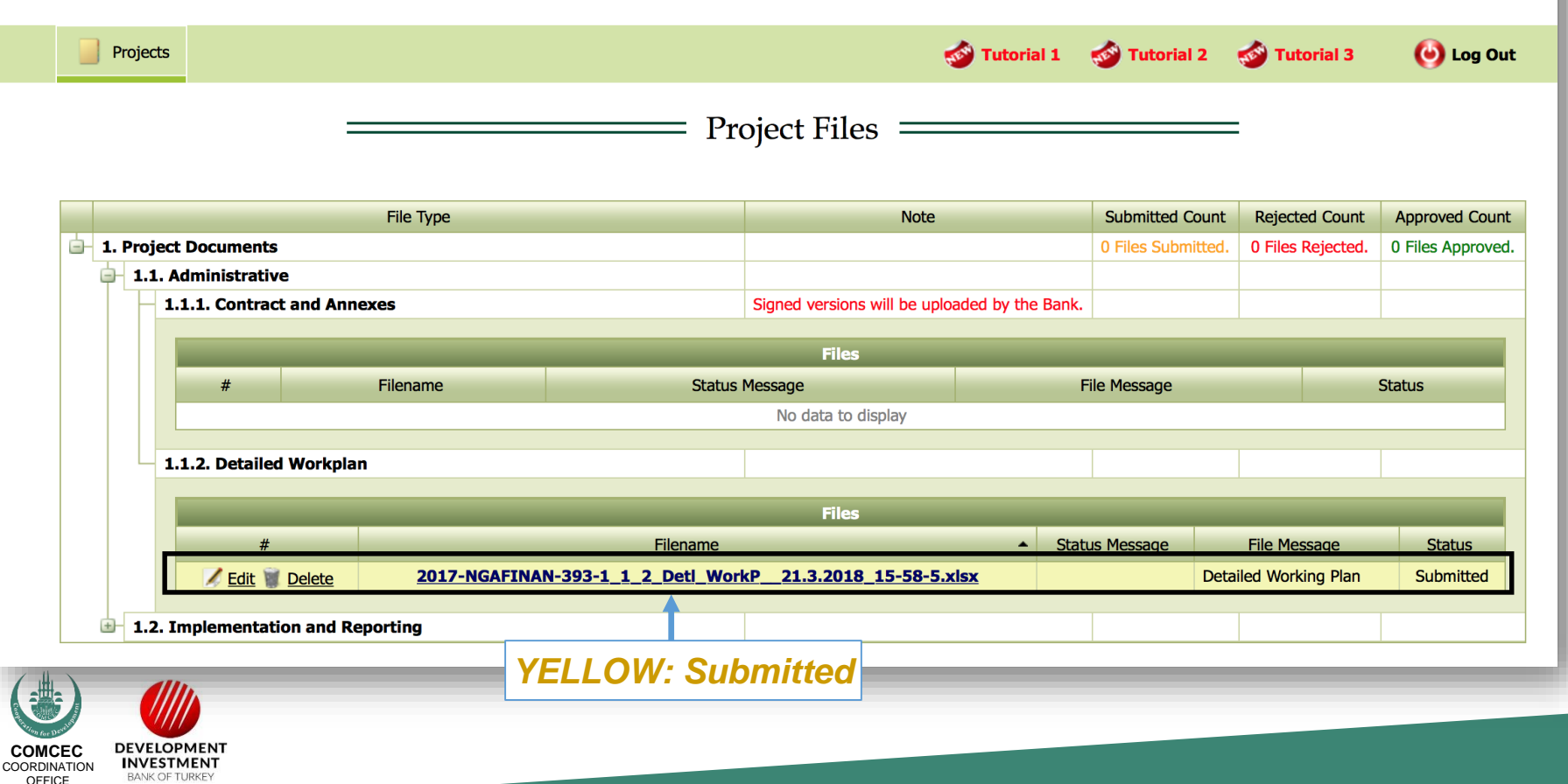

# **Possible Actions by the CCO or Bank**

# **1. Rejection (to be revised by the PO) 2. Approval**

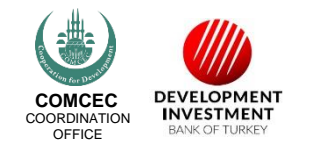

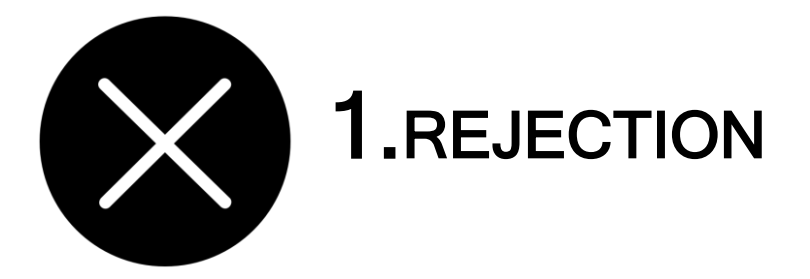

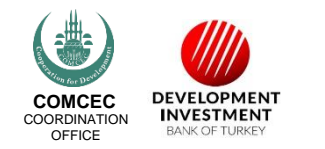

# **Automated E-Mail Message**

### 2017-NGAFINAN-393-1\_1\_2\_Detl\_WorkP\_\_21.3.2018\_15-58-5.xlsx

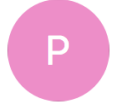

pcm@comcec.org <pcm@comcec.org>

Wednesday, 21 March 2018 at 16:06

To: Deniz GÖLE\_comcec

Cc: Ali ORUÇ\_comcec; aysegul cerci.

To whom it may concern,

The "2017-NGAFINAN-393-1\_1\_2\_Detl\_WorkP\_\_21.3.2018\_15-58-5.xlsx" has been Rejected for Revision with the following File Message "Thank you.".

Please check the system if necessary.

Sincerely,

**COMCEC Project Funding** 

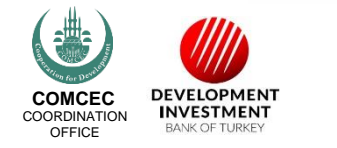

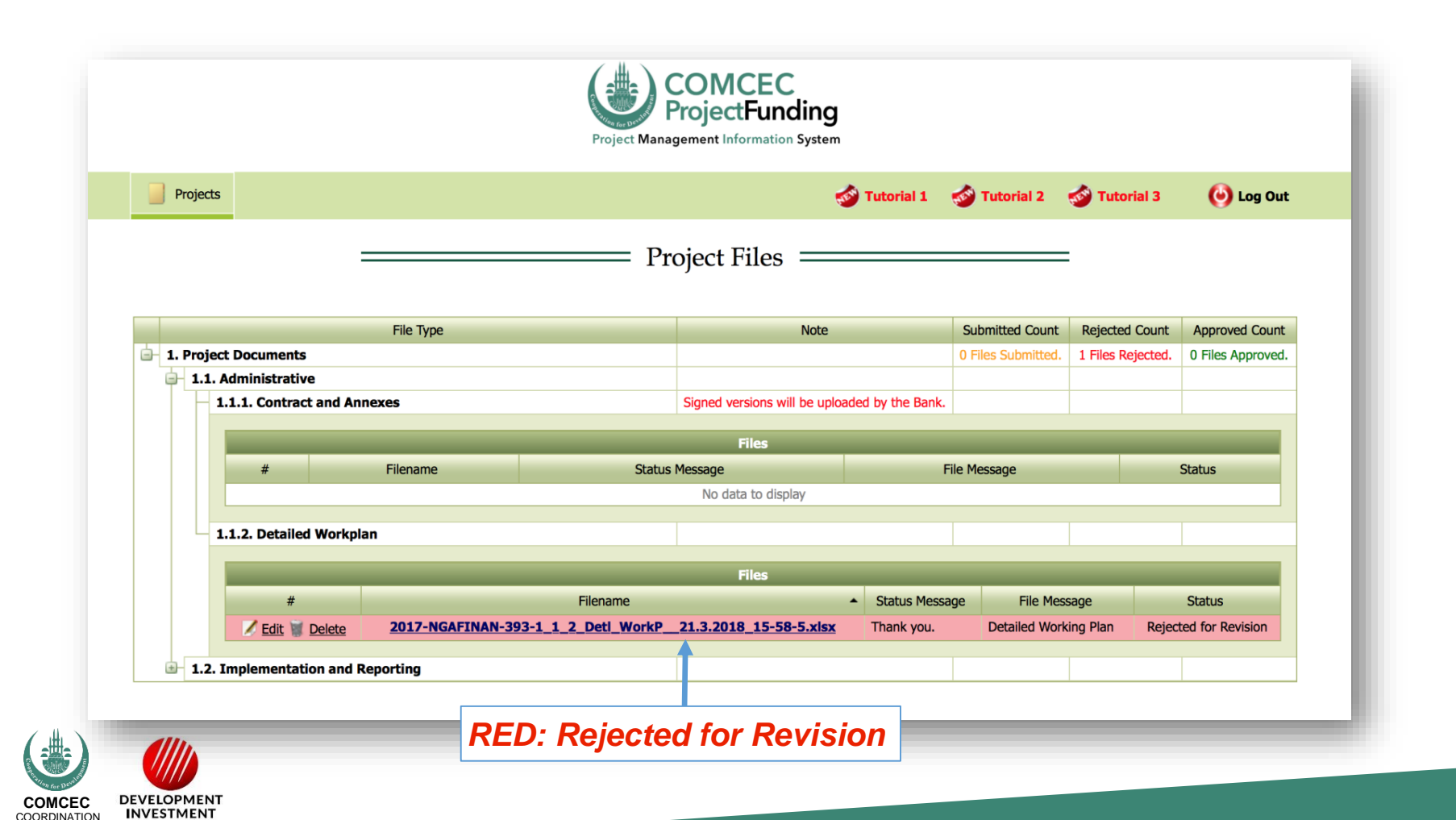

OFFICE

**BANK OF TURKEY** 

15

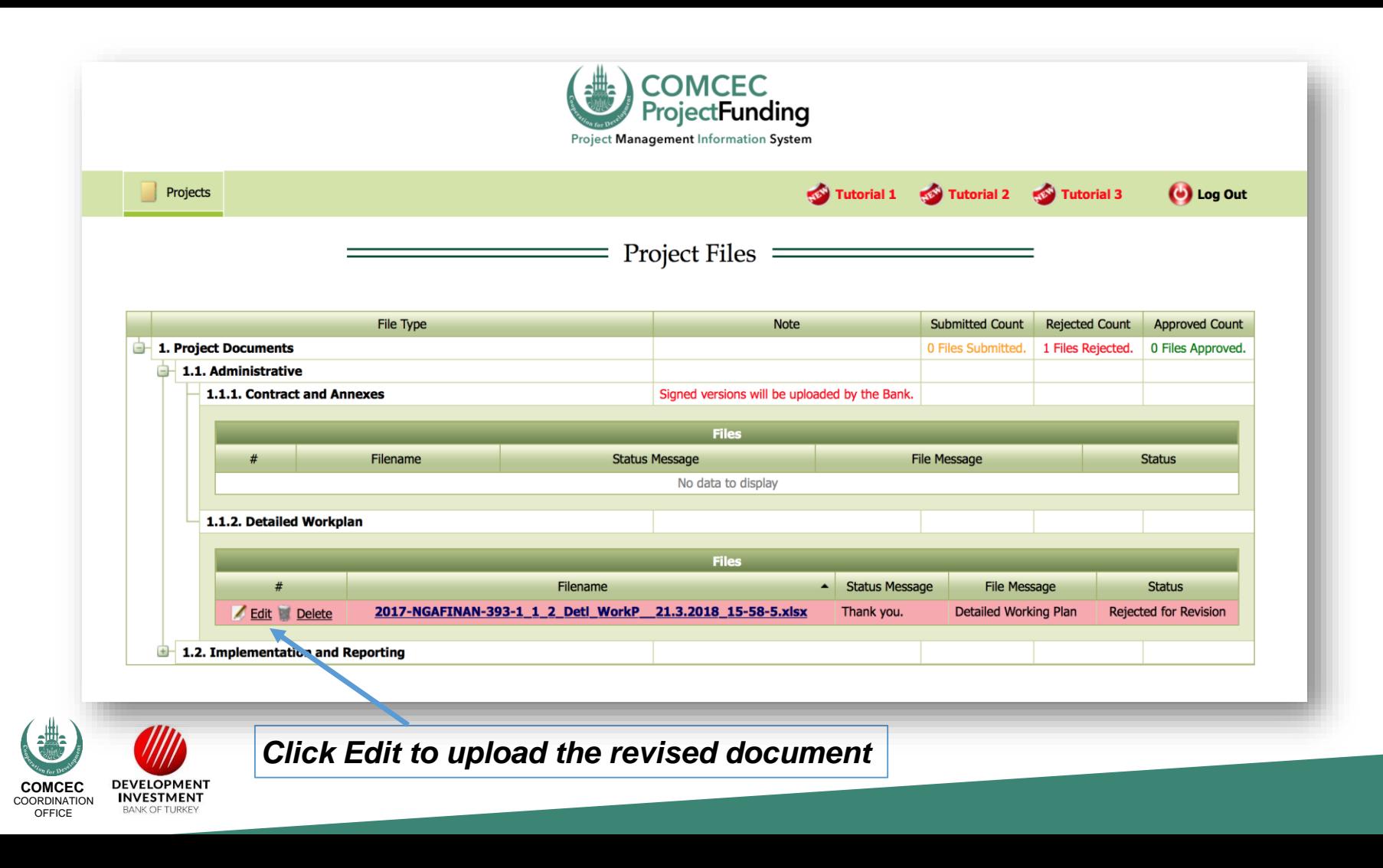

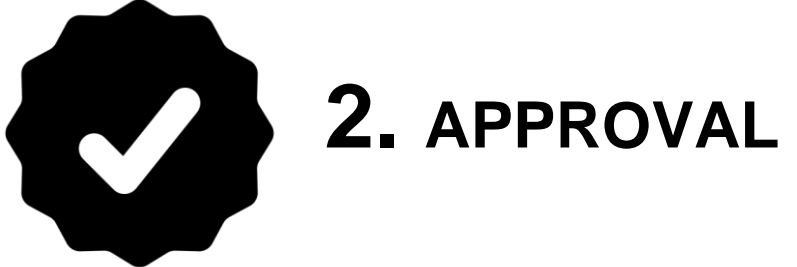

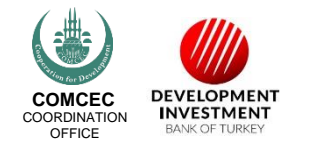

### **Automated E-Mail Message**

### 2017-NGAFINAN-393-1\_1\_2\_Detl\_WorkP\_\_21.3.2018\_15-42-6.xlsx  $PQ$

pcm@comcec.org <pcm@comcec.org>

Wednesday, 21 March 2018 at 15:42

To: Deniz GÖLE comcec

Cc: Ali ORUÇ\_comcec; aysegul cerci.

You replied to this message on 21/03/2018, 15:41.

**Show Reply** 

To whom it may concern,

The "2017-NGAFINAN-393-1\_1\_2\_Detl\_WorkP\_\_21.3.2018\_15-42-6.xlsx" has been Approved with the following File Message "Approved.".

Please check the system if necessary.

Sincerely,

P

**COMCEC Project Funding** 

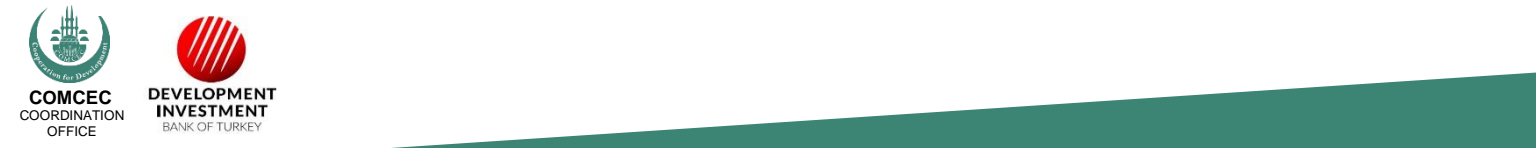

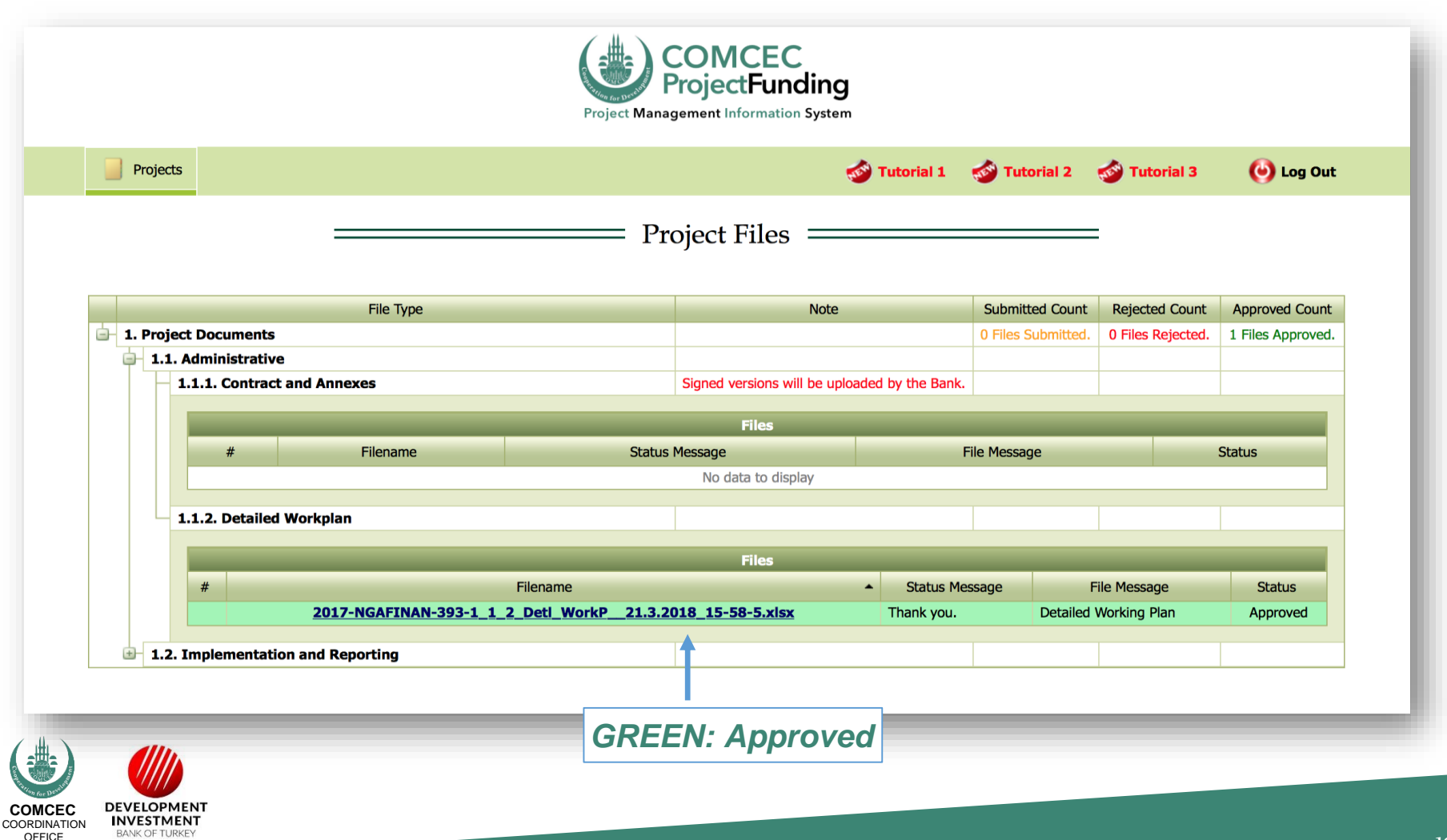

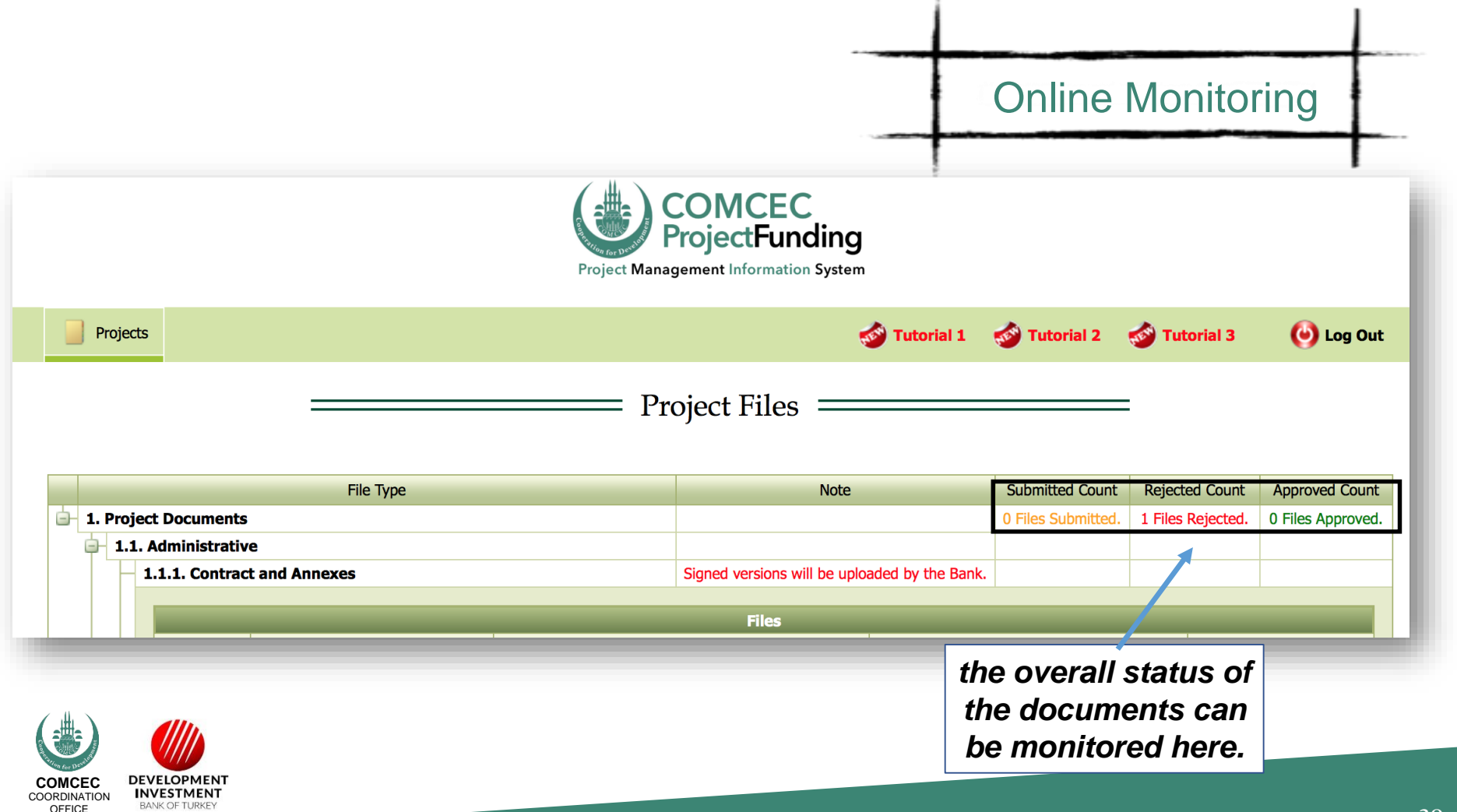

OFFICE

**BANK OF TURKEY** 

# For Your Reference **For Your Reference**

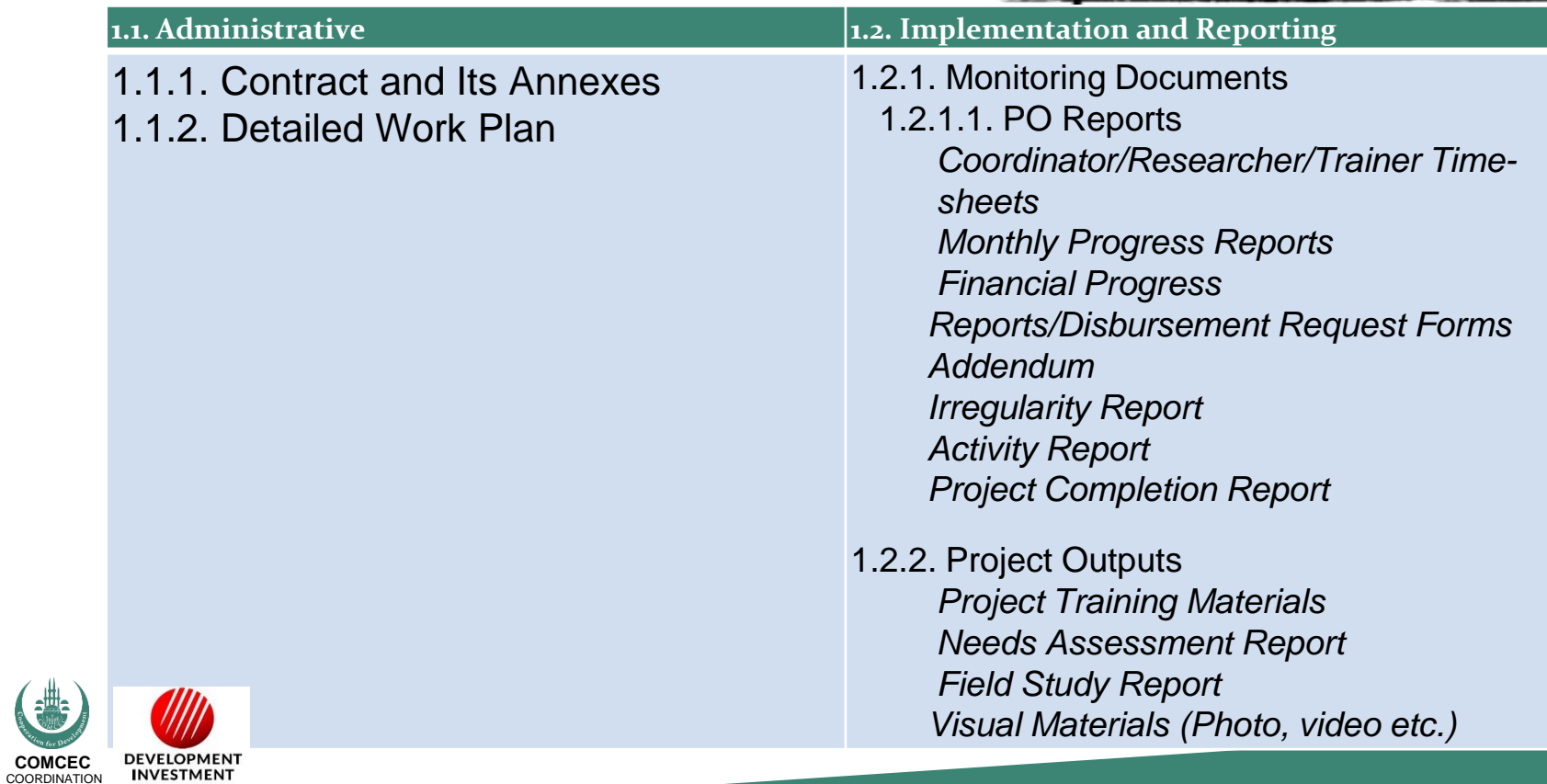

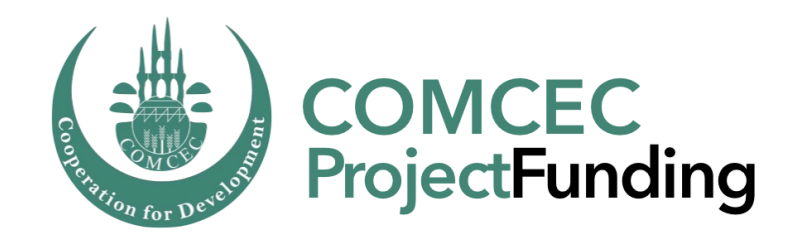

### **THANKYOU**

programs.comcec.org cpf@comcec.org

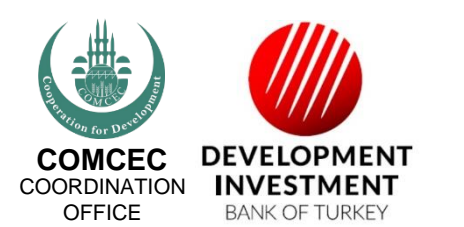